# Tema 4: Técnicas heurísticas de búsqueda

José A. Alonso Jiménez Francisco J. Martín Mateos

Dpto. de Ciencias de la Computación e Inteligencia Artificial

Universidad de Sevilla

#### Concepto de heurística

- Objetivo de la búsqueda heurística: Podar el espacio de búsqueda.
- Base de la heurística: Comparación de los estados.
- Función de evaluación heurística:
	- ✉ Estima la distancia al final.
	- ✉ Valor en el estado final: minimal.
- Comparación de los estados mediante valor heurístico.

### Problema del paseo

- $\bullet$  Enunciado:
	- ✉ Una persona puede moverse en l´ınea recta dando cada vez un paso hacia la derecha o hacia la izquierda.
	- Representamos su posición mediante un número entero.
	- La posición inicial es 0.
	- La posición aumenta en 1 por cada paso a la derecha.
	- La posición decrece en 1 por cada paso a la izquierda.
	- El problema consiste en llegar a la posición -3.

### Heurística en el problema del paseo

• Función de evaluación heurística:

```
heuristica(estado) = distancia(estado, estado-final)
```
• Representación:

```
(defun heuristica (estado)
 (abs (-estado *estado-final*))
```
### Grafo de escalada para el problema del paseo

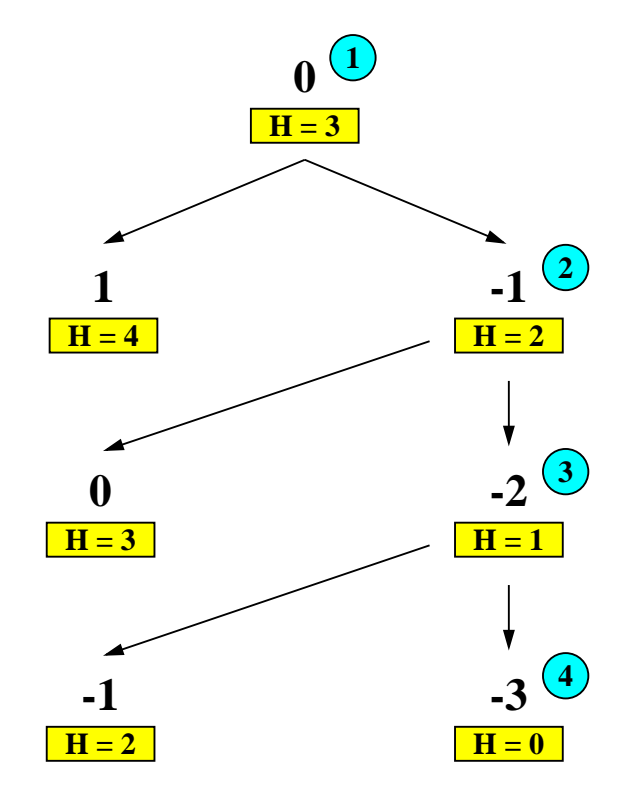

### Definición de nodo heurístico

- Nodo heurístico = Estado + Camino + Heuristica
- Representación de nodos en Lisp

```
(defstruct (nodo-h (:constructor crea-nodo-h)
                    (\text{conc-name nil})estado
 camino
 heuristica-del-nodo)
```
#### Procedimiento de búsqueda en escalada

- 1. Crear la variable local ACTUAL que es el nodo heurístico cuyo estado es el \*ESTADO-INICIAL\*, cuyo camino es la lista vacía y cuya heurística es la del \*ESTADO-INICIAL\*.
- 2. Repetir mientras que el nodo ACTUAL no sea nulo:
	- 2.1. si el estado del nodo ACTUAL es un estado final, devolver el nodo ACTUAL y terminar;
	- 2.2. en caso contrario, cambiar ACTUAL por su mejor sucesor (es decir, uno de sus sucesores cuya heurística sea menor que la del nodo ACTUAL y menor o igual que las heurísticas de los restantes sucesores, si existen dichos sucesores y NIL en caso contrario).

### Implementación de la búsqueda en escalada

```
(defun busqueda-en-escalada ()
  (let ((actual (crea-nodo-h :estado *estado-inicial*)
                                                                  \therefore 1
                              : camino nil
                              heuristica-del-nodo
                              (heuristica *estado-inicial*))\therefore 2
    (loop until (null actual) do
          (cond ((es-estado-final (estado actual))
                                                                   : 2.1(returnctual))(t (setf actual
                                                                   : 2.2(mejor (sucesores actual)
                                 (heuristica-del-node1</math>
```
### Implementación de la búsqueda en escalada

```
(defun sucesores (nodo)
 (\text{let } ((resultado <)))(loop for operador in *operadores* do
      (let ((siguiente (sucesor nodo operador)))
        (when siguiente (push siguiente resultado))))
    (nreverse resultado)))(defun sucesor (nodo operador)
 (let ((siguiente-estado (aplica operador (estado nodo))))
    (when siguiente-estado
          (crea-nodo-h :estado siguiente-estado
                        : camino (cons operador (camino nodo))
                        : heuristica-del-nodo
                        (heuristica siguiente-estado)))))
```
#### Implementación de la búsqueda en escalada

```
(defun mejor (nodos minima-distancia-al-final)
 (let ((mejor-nodo nil))
    (loop for n in nodos do
      (when (< (heuristica-del-nodo n) minima-distancia-al-final)
            (setf mejor-nodo n
                  minima-distancia-al-final (heuristica-del-nodo n))))
   mejor-nodo))
```
### Solución del paseo en escalada

```
> (load "p-paseo.lsp")
T> (load "b-escalada.lsp")
T
> (trace es-estado-final)
(ES-ESTADO-FINAL)
> (busqueda-en-escalada)
1. Trace: (ES-ESTADO-FINAL '0)
1. Trace: (ES-ESTADO-FINAL '-1)
1. Trace: (ES-ESTADO-FINAL '-2)
1. Trace: (ES-ESTADO-FINAL '-3)
#S(NODO-H
   : ESTADO -3:CAMINO (MOVER-A-IZQUIERDA MOVER-A-IZQUIERDA MOVER-A-IZQUIERDA)
   :HEURISTICA-DEL-NODO 0)
```
### Heurística en el problema del viaje

 $\bullet$  Mapa:

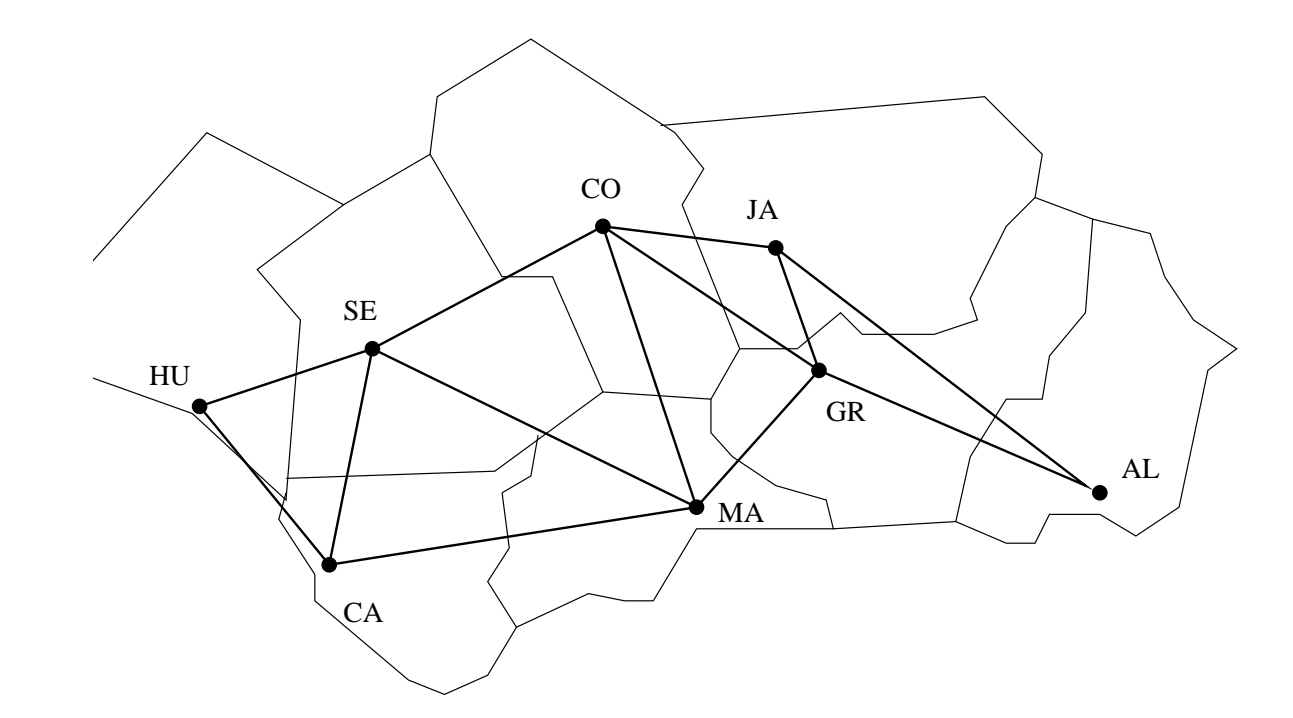

## Heurística en el problema del viaje

#### $\bullet$  Coordenadas:

- Almeria: (409.5 93) Granada: (309 127.5) Malaga : (232.5 75 ) Cadiz : (63 57) Huelva : ( 3 139.5) Sevilla : (90 153 ) Cordoba: (198 207 ) Jaen : (295.5 192)
- · Función de evaluación heurística:

```
heuristica(estado) = distancei(a(coordenadas(estado)),coordenadas (almeria))
```
### Lisp: Funciones matemáticas y listas de asociación

- $\bullet$  Funciones matemáticas
	- \* (SQRT X)  $(sqrt 144)$  => 12 \* (EXPT X Y)
		- $(\text{expt } 2 \ 4) \Rightarrow 16$
- $\bullet$  Listas de asociación

```
* (ASSOC ITEM A-LISTA [:TEST PREDICADO])
        (\text{assoc 'b '((a 1) (b 2) (c 3))}) => (B 2)
        (\text{assoc '}(b) '((a 1) ((b) 1) (c d))) => NIL
        (\text{assoc '}(b) '((a 1) ((b) 1) (c d)): test #'equal) => ((B) 1)
```
### Implementación del problema de viaje con heurística

```
(defun heuristica (estado)
 (distancia estado *estado-final*))
```

```
(defun distancia (c1 c2)
 (sqrt (+ (expt (- (abscisa c1) (abscisa c2)) 2)
           (expt (- (ordenada c1) (ordenada c2)) 2))))
```

```
(defun abscisa (ciudad)
 (first (second (assoc ciudad *c,)))
```

```
(defun ordenada (ciudad)
  (second (second (assoc ciudad *ciudades*))))
```
### Implementación del problema de viaje con heurística

(defparameter \*ciudades\*  $'((\text{almeria } (409.5 93)))$ (cadiz  $(63)$  $57)$ ) (cordoba (198 207)) (granada (309 127.5))  $(huelva (3 139.5))$  $(jaen$   $(295.5 192))$ (malaga (232.5 75)) (sevilla (90)  $153))$ )

### Grafo de escalada para el problema del viaje

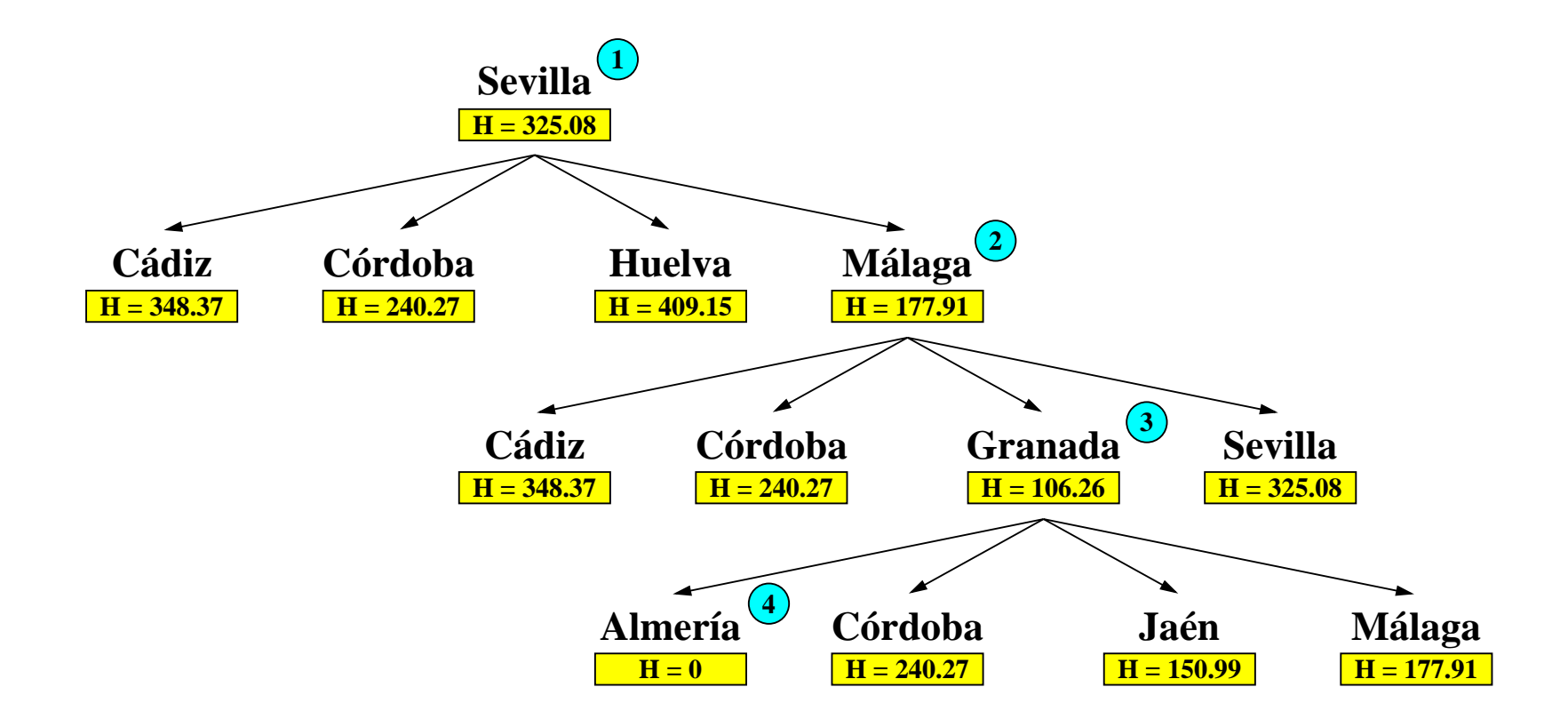

### Solución del viaje en escalada

```
> (load "p-viaje.lsp")
T> (load "b-escalada.lsp")
T
> (trace es-estado-final)
(ES-ESTADO-FINAL)
> (busqueda-en-escalada)
1. Trace: (ES-ESTADO-FINAL 'SEVILLA)
1. Trace: (ES-ESTADO-FINAL 'MALAGA)
1. Trace: (ES-ESTADO-FINAL 'GRANADA)
1. Trace: (ES-ESTADO-FINAL 'ALMERIA)
#S(NODO-H
   : ESTADO ALMERIA
   :CAMINO (IR-A-ALMERIA IR-A-GRANADA IR-A-MALAGA)
   :HEURISTICA-DEL-NODO 0.0)
```
Primera heurística en el problema del 8-puzzle

· Heurística: Número de piezas descolocadas.

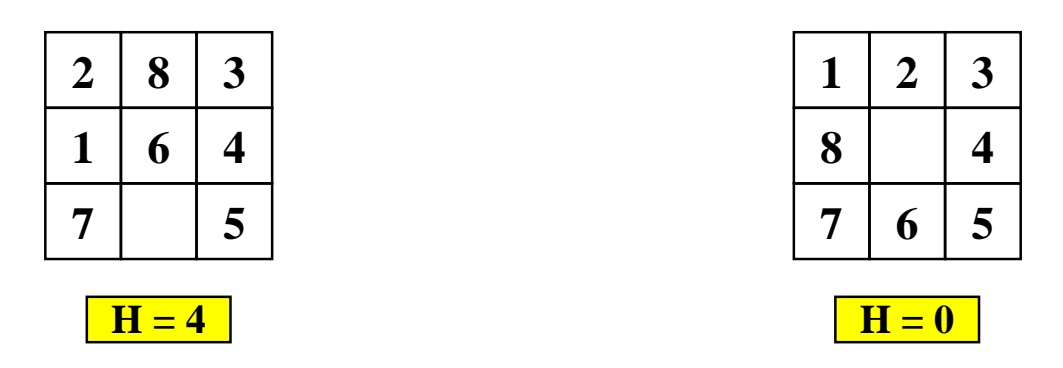

• Representación:

```
(defun heuristica (estado)
 (loop for i from 1 to 8
   counting (not (equal (coordenadas i estado)
                         (coordenadas i *estado-final*))))
```
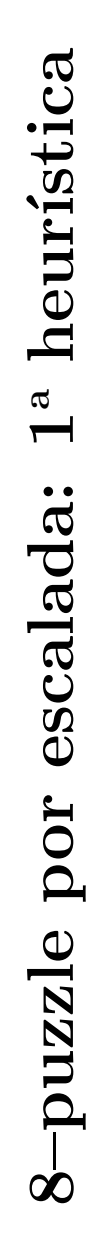

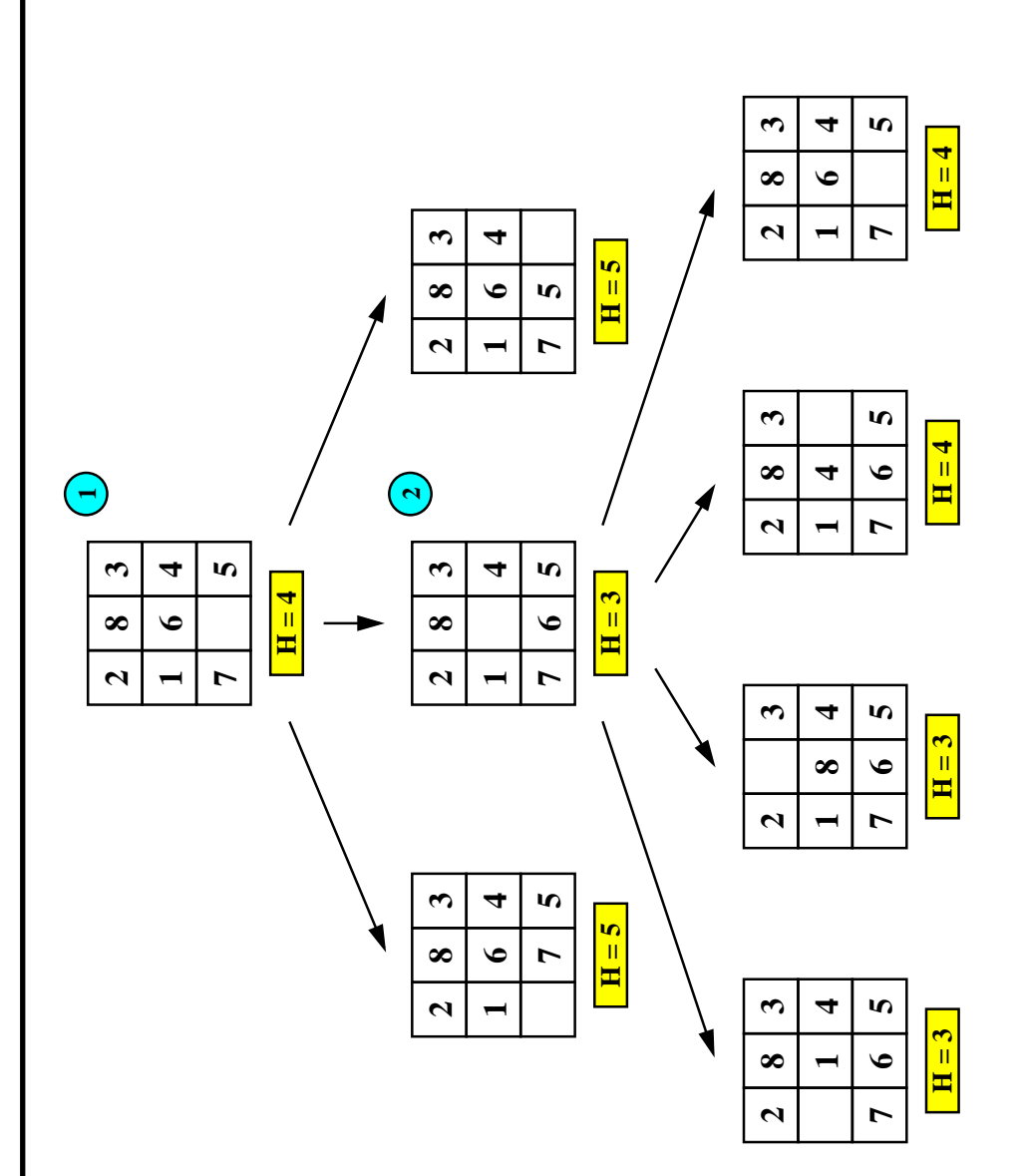

Segunda heurística en el problema del 8-puzzle

· Heurística: Suma de las distancias manhattan.

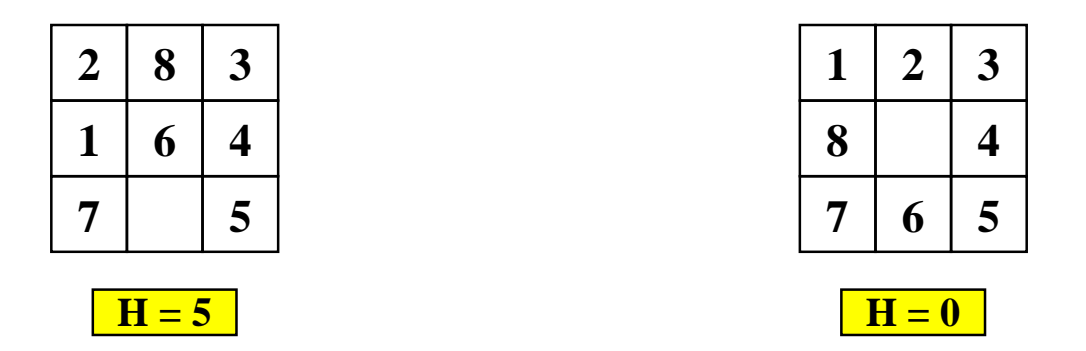

```
(defun heuristica-2 (estado)
 (loop for i from 1 to 8
       summing (distancia-manhattan (coordenadas i estado)
                                     (covdenadas i *estado-final*))(defun distancia-manhattan (c1 c2)
 (+ (abs (- (first c1) (first c2)))
```

```
(abs (- (second c1) (second c2))))
```
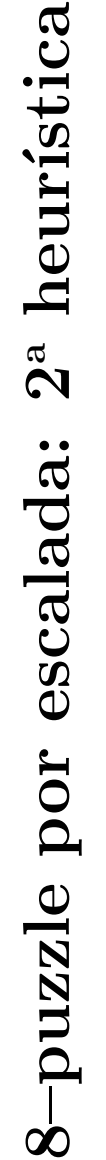

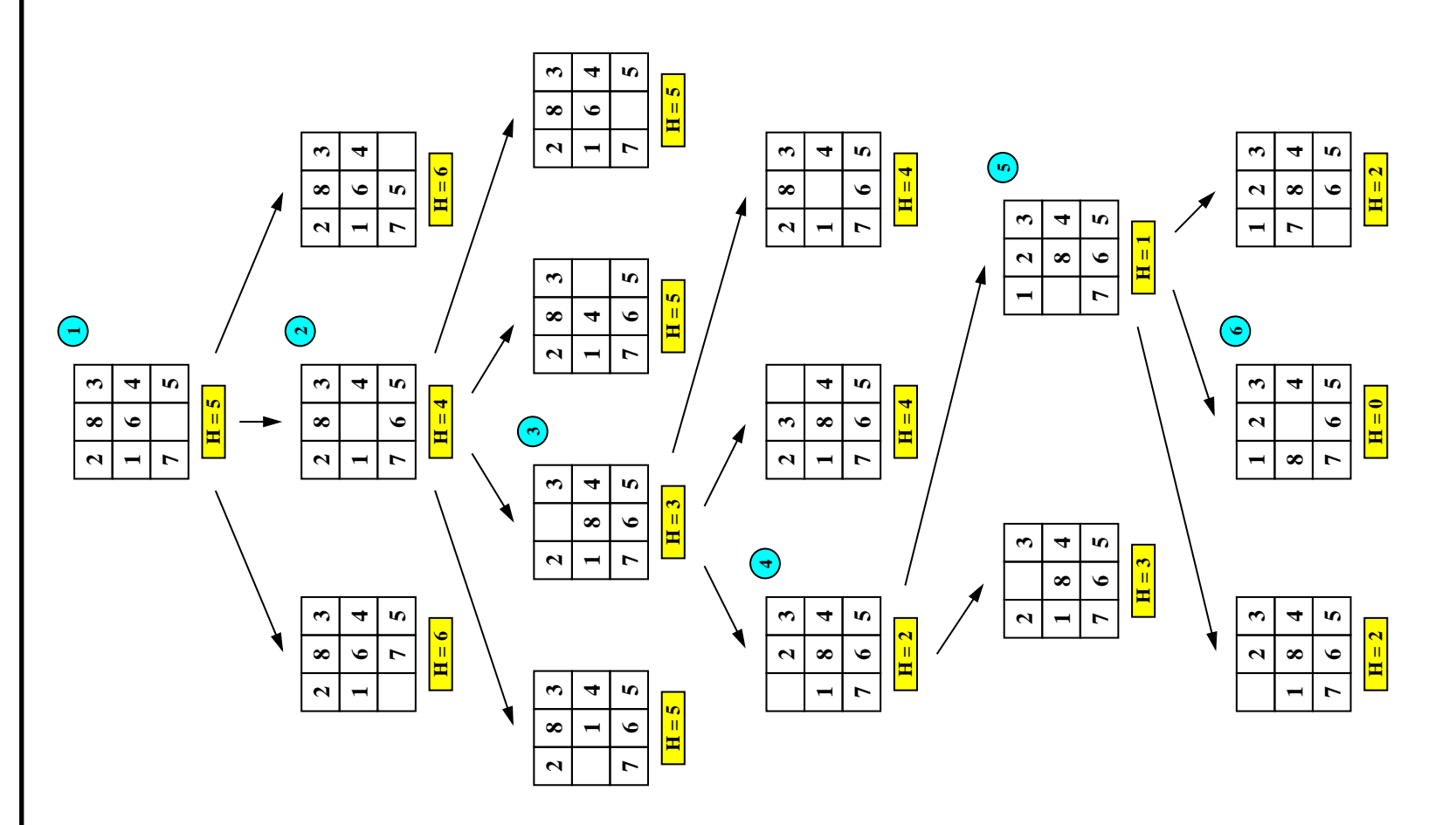

### Comparación de escalada en el 8-puzzle

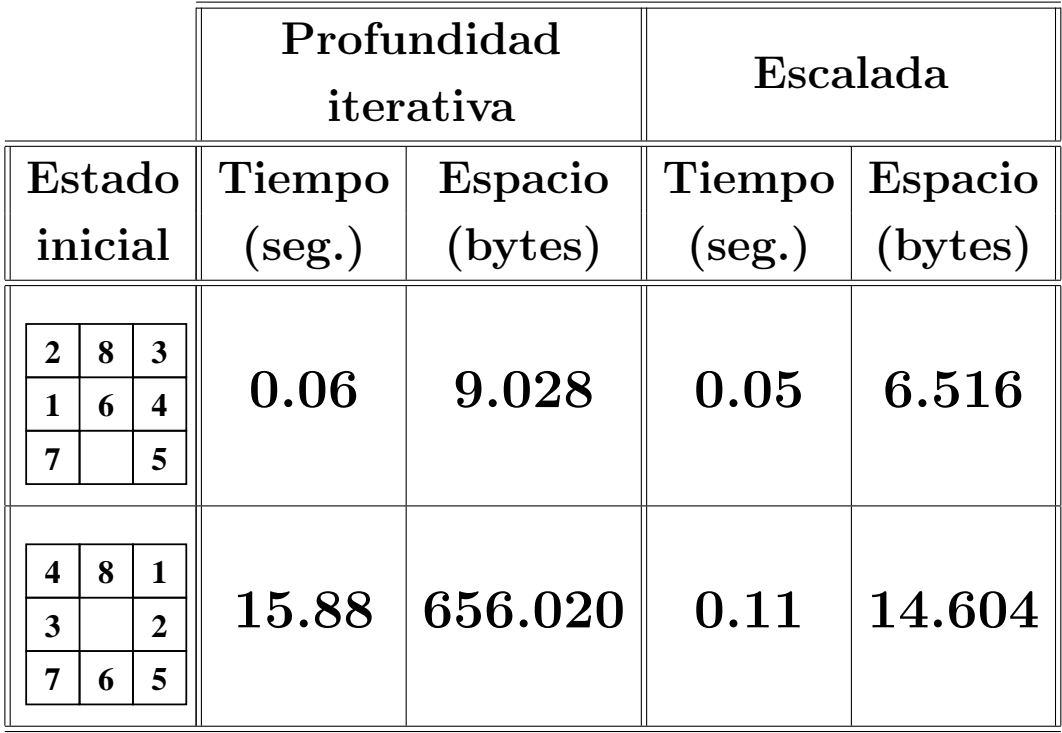

## Propiedades de la búsqueda por escalada

- $\bullet$  Complejidad:
	- $\bullet$  p: profundidad de la solución.
	- $\bullet$  Complejidad en espacio:  $O(1)$ .
	- Complejidad en tiempo:  $O(p)$ .
- No es completa.
- No es minimal.
- Problemas:
	- Máximos locales.
	- Mesetas.

#### Lisp: Ordenación

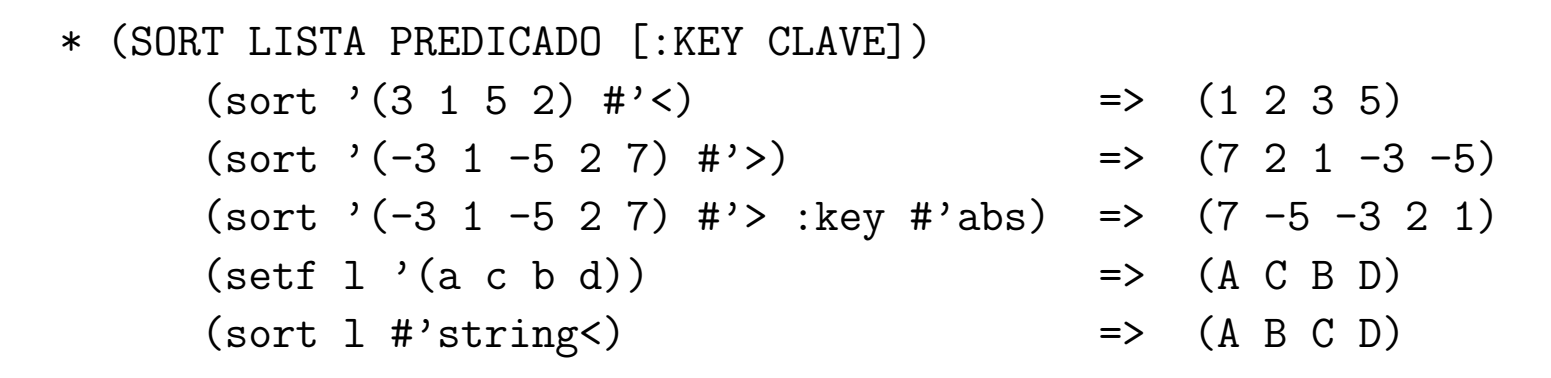

#### Procedimiento de la búsqueda por primero el mejor

- 1. Crear las siguientes variables locales
	- 1.1. ABIERTOS (para almacenar los nodos generados aún no analizados) con valor la lista formado por el nodo inicial (es decir, el nodo cuyo estado es el estado inicial, cuyo camino es la lista vacía y cuya heurística es la del estado inicial);
	- 1.2. CERRADOS (para almacenar los nodos analizados) con valor la lista vacía:
	- 1.3. ACTUAL (para almacenar el nodo actual) con valor la lista vacía.
	- 1.4. NUEVOS-SUCESORES (para almacenar la lista de los sucesores del nodo actual) con valor la lista vacía.

#### Procedimiento de la búsqueda por primero el mejor

- 2. Mientras que ABIERTOS no está vacía,
	- 2.1 Hacer ACTUAL el primer nodo de ABIERTOS
	- 2.2 Hacer ABIERTOS el resto de ABIERTOS
	- 2.3 Poner el nodo ACTUAL en CERRADOS.
	- 2.4 Si el nodo ACTUAL es un final,
		- 2.4.1 devolver el nodo ACTUAL y terminar.
		- 2.4.2 en caso contrario, hacer
			- 2.4.2.1 NUEVOS-SUCESORES la lista de sucesores del nodo
				- ACTUAL que no están en ABIERTOS ni en CERRADOS y
			- 2.4.2.2 ABIERTOS la lista obtenida añadiendo los
				- NUEVOS-SUCESORES al final de ABIERTOS y ordenando sus
				- nodos por orden creciente de sus heurísticas.
- 3. Si ABIERTOS está vacía, devolver NIL.

#### Implementación de la búsqueda por primero el mejor

```
(defun busqueda-por-primero-el-mejor ()
  (let ((abiertos (list (crea-nodo-h :estado *estado-inicial*)
                                      : camino nil
                                      :heuristica-del-nodo
                                      (heuristica *estado-inicial*))));1.1
        (cerrados nil)
                                                                         ; 1.2(actual nil)
                                                                         ; 1.3(nuevos-sucesores nil))
                                                                         ; 1.4
```
#### Implementación de la búsqueda por primero el mejor

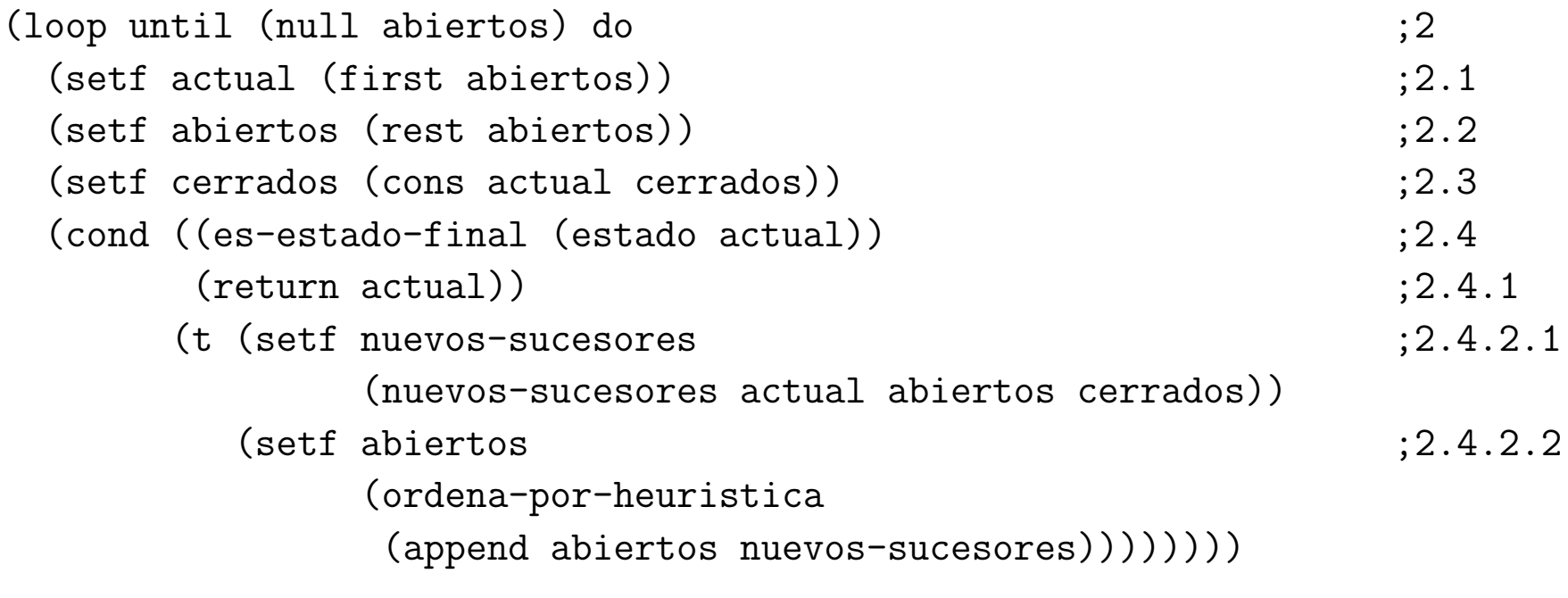

(defun ordena-por-heuristica (lista-de-nodos) (sort lista-de-nodos #'< : key #'heuristica-del-nodo))

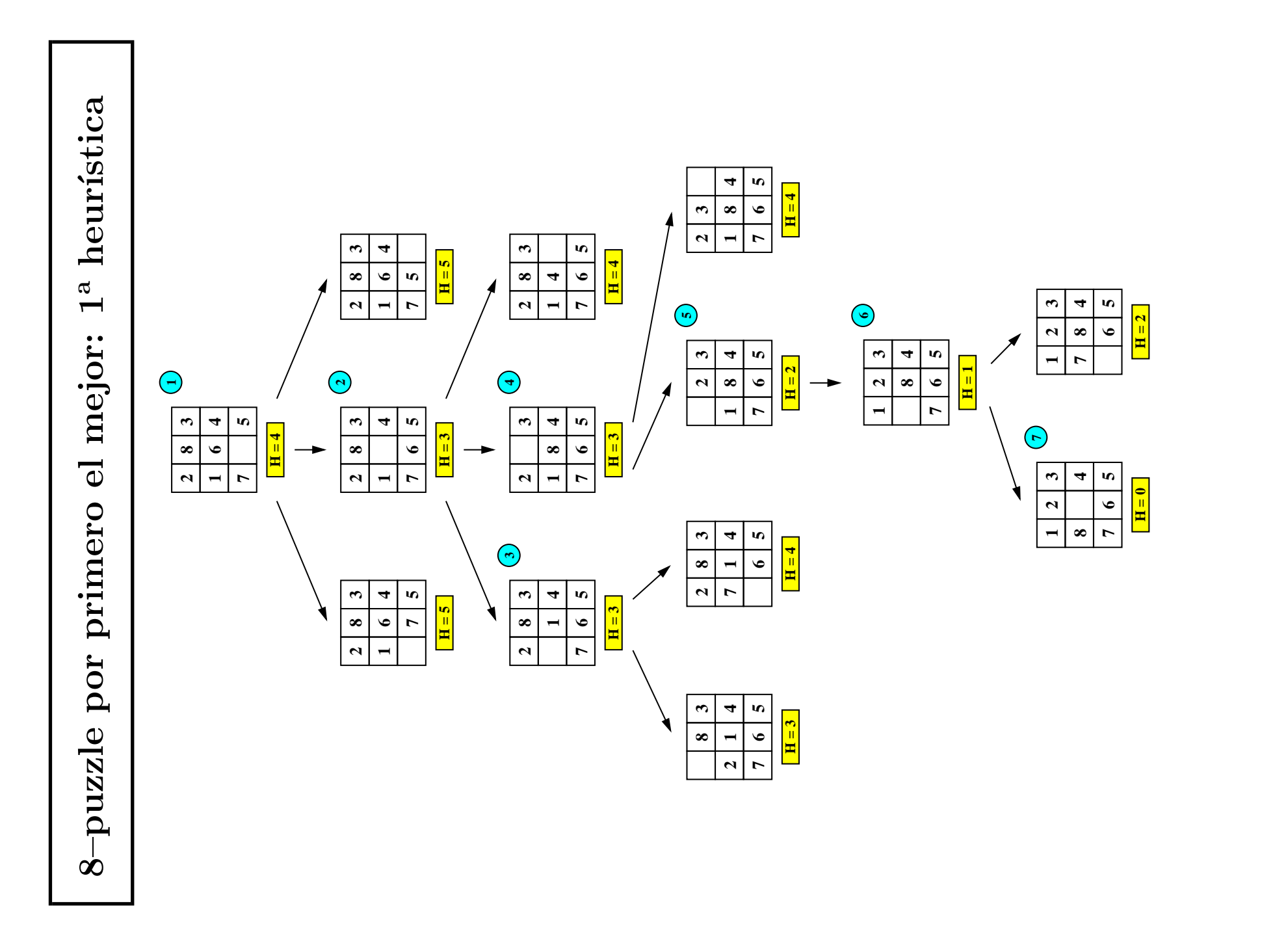

 $4.30$ Técnicas heurísticas de búsqueda

IA1 99-00

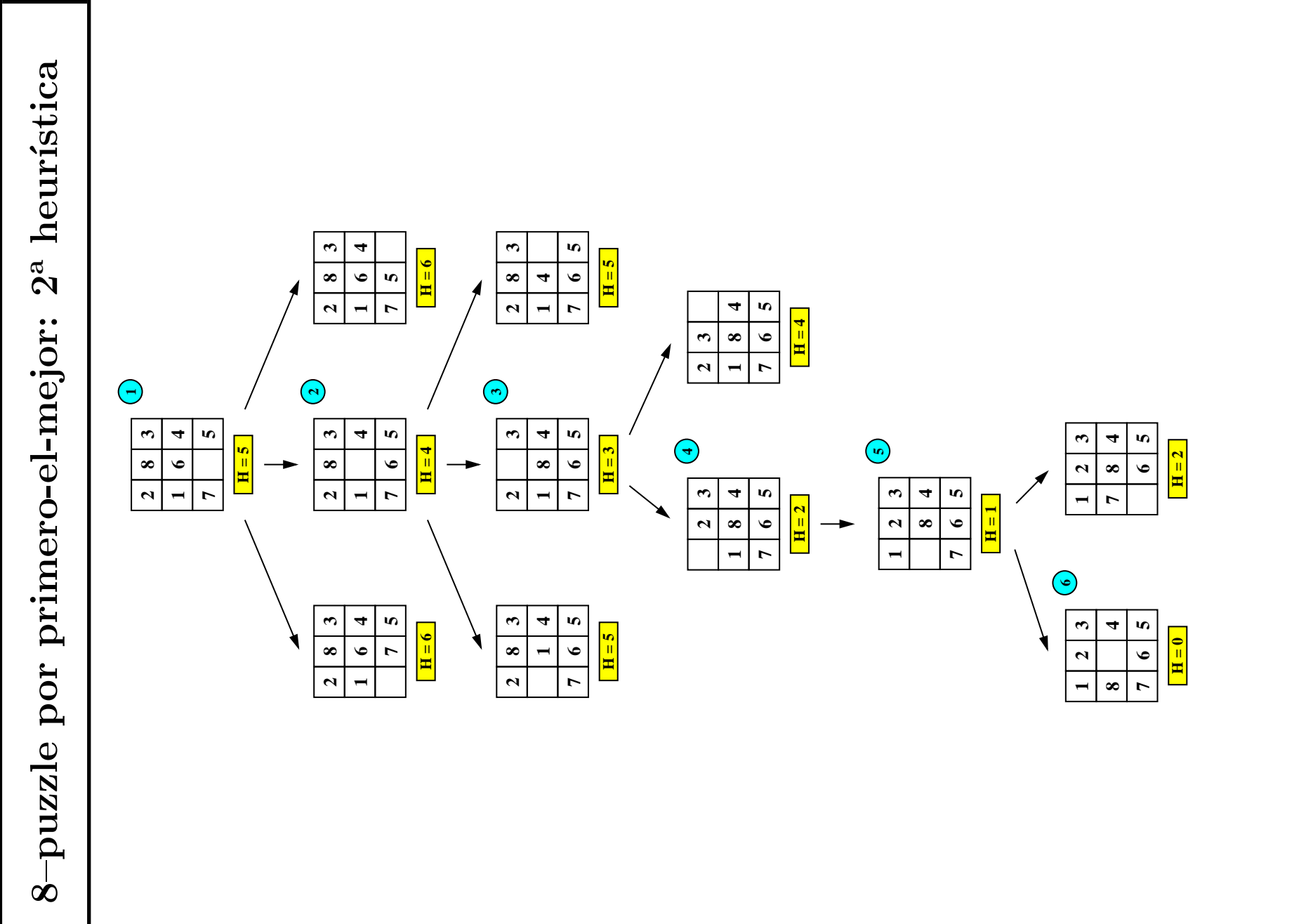

4.31 Técnicas heurísticas de búsqueda

### Comparación de primero el mejor en el 8-puzzle

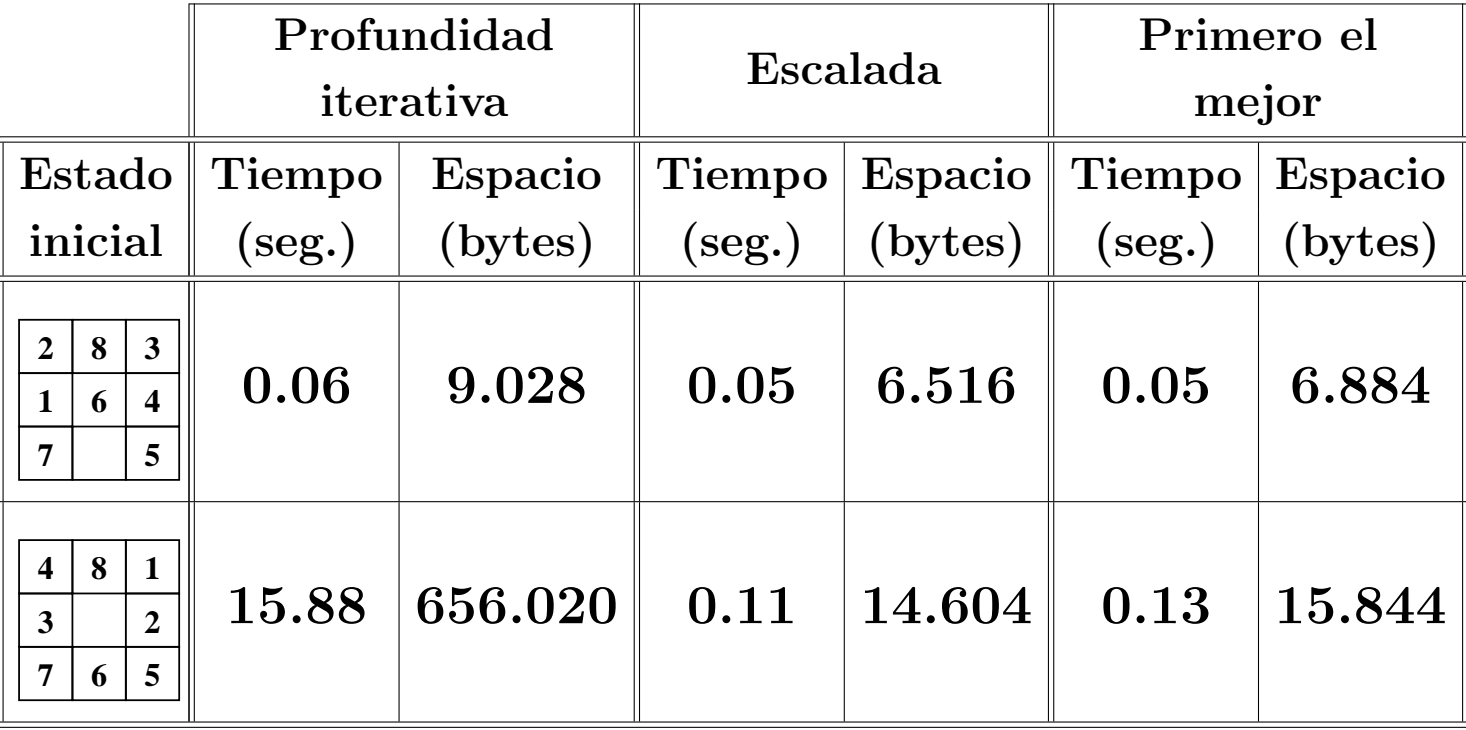

### Propiedades de la búsqueda por primero el mejor

#### • Complejidad:

- $\bullet$  r: factor de ramificación.
- $\bullet$  p: profundidad de la solución.
- Complejidad en espacio:  $O(r^p)$ .
- Complejidad en tiempo:  $O(r^p)$ .
- $\bullet$  Es completa.
- No es minimal.

#### Costes en el problema del viaje

```
(defun coste-de-aplicar-operador (estado operador)
 (let ((estado-sucesor (aplica operador estado)))
    (when estado-sucesor
          (distancia estado estado-succsor)))
```
Grafo optimal para el viaje

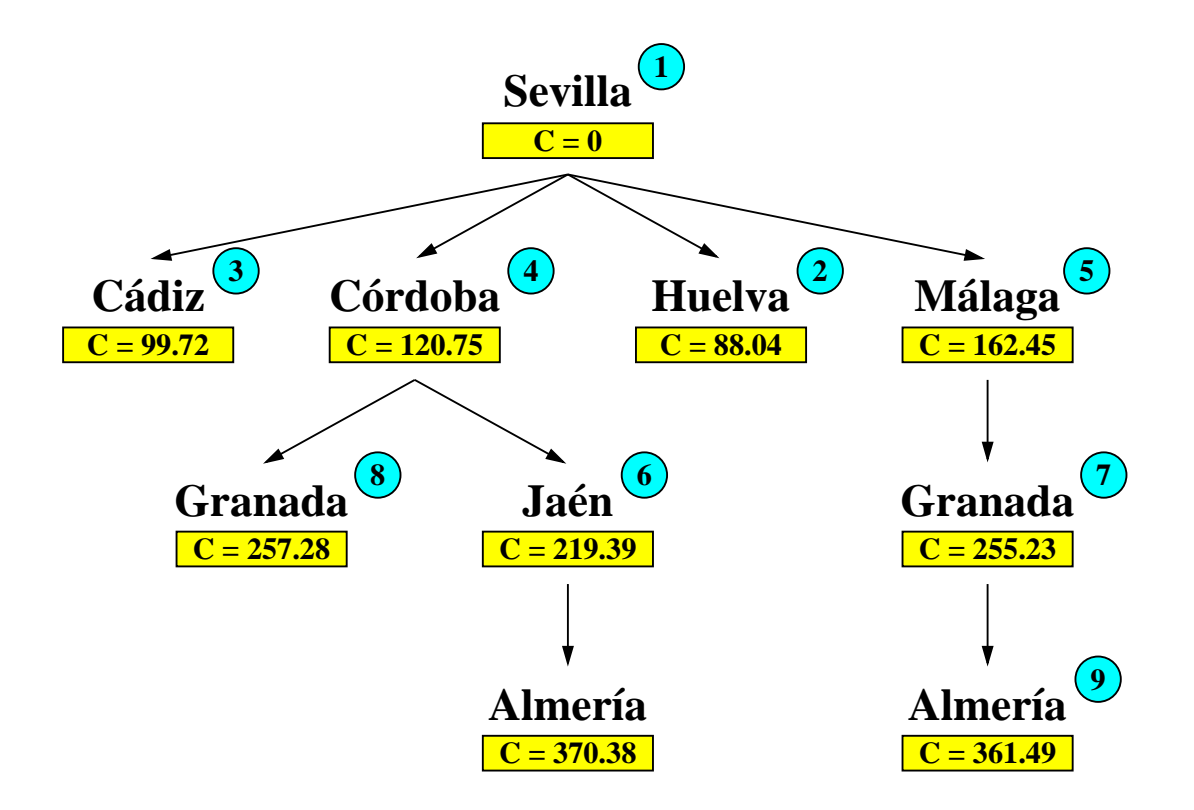

#### Definición de nodo de coste

- Nodo de  $\text{coste} = \text{Estado} + \text{Camino} + \text{Coste}$  del camino
- Representación de nodos en Lisp

```
(defstruct (nodo-c (:constructor crea-nodo-c)
                    (\text{conc-name nil})estado
 camino
 coste-camino)
```
### Procedimiento de búsqueda optimal

- 1. Crear las siguientes variables locales
	- 1.1. ABIERTOS (para almacenar los nodos de coste generados aún no analizados) con valor la lista formado por el nodo inicial (es decir, el nodo cuyo estado es el estado inicial, cuyo camino es la lista vacía y cuyo coste es 0);
	- 1.2. CERRADOS (para almacenar los nodos analizados) con valor la lista vacía:
	- 1.3. ACTUAL (para almacenar el nodo actual) con valor la lista vacía.
	- 1.4. SUCESORES (para almacenar la lista de los sucesores del nodo actual) con valor la lista vacía.

### Procedimiento de búsqueda optimal

- 2. Mientras que ABIERTOS no está vacía,
	- 2.1 Hacer ACTUAL el primer nodo de ABIERTOS
	- 2.2 Hacer ABIERTOS el resto de ABIERTOS
	- 2.3 Poner el nodo ACTUAL en CERRADOS.
	- 2.4 Si el nodo ACTUAL es un final,
		- 2.4.1 devolver el nodo ACTUAL y terminar.
		- 2.4.2 en caso contrario, hacer
			- 2.4.2.1 SUCESORES la lista de sucesores del nodo ACTUAL para
				- los que no existen en ABIERTOS o CERRADOS un nodo con
				- el mismo estado y menor coste.
			- 2.4.2.2 ABIERTOS la lista obtenida añadiendo los NUEVOS-SUCESORES
				- al final de ABIERTOS y ordenando sus nodos por orden
				- creciente de sus costes.
- 3. Si ABIERTOS está vacía, devolver NIL.

```
(defun busqueda-optimal ()
  (let ((abiertos (list (crea-nodo-c :estado *estado-inicial*
                                                                     ; 1.1: camino nil
                                        : \text{coste-camino}(0))(cerrados nil)
                                                                      ; 1.2(actual nil)
                                                                      ; 1.3(sucesores nil)); 1.4
```
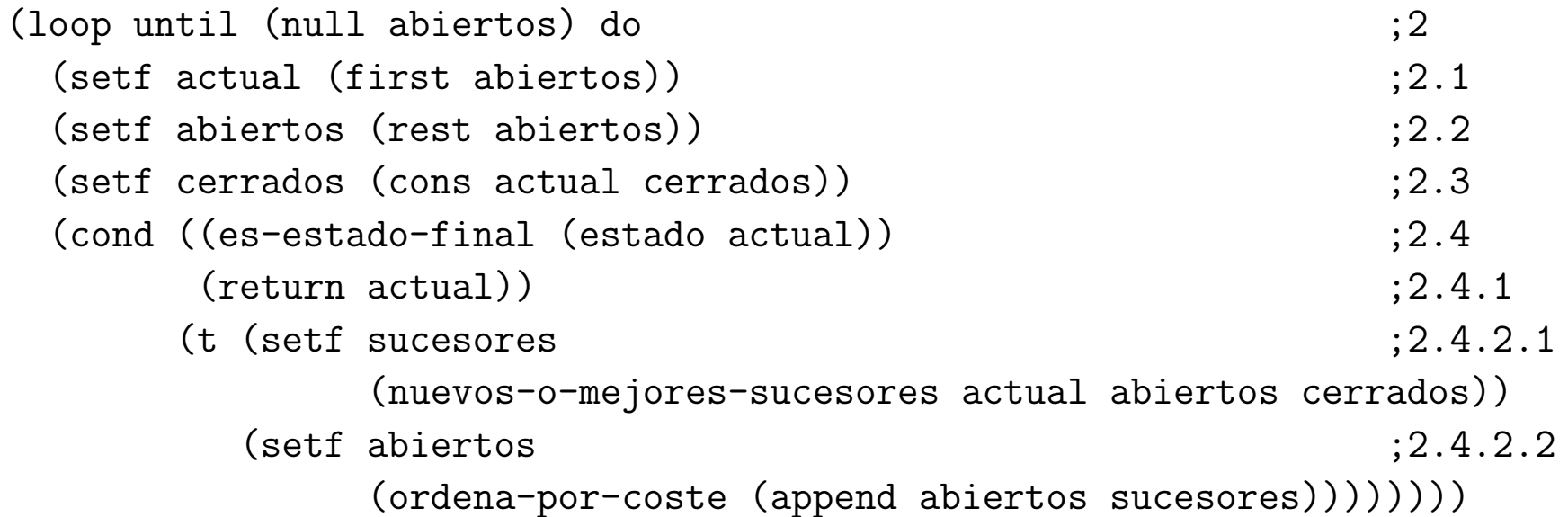

```
(defun nuevos-o-mejores-sucesores (nodo abiertos cerrados)
 (elimina-peores (sucesores nodo) abiertos cerrados))
```

```
(defun sucesores (nodo)
  (\text{let } ((resultado <i>())</i>)(loop for operador in *operadores* do
      (let ((siguiente (sucesor nodo operador)))
        (when siguiente (push siguiente resultado))))
    (nreverse resultado)))
```

```
(defun sucesor (nodo operador)
  (let ((siguiente-estado (aplica operador (estado nodo))))
    (when siguiente-estado
          (crea-nodo-c :estado siguiente-estado
                       : camino (cons operador (camino nodo))
                       :coste-camino
                       (+ (coste-de-aplicar-operador (estado nodo)
                                                      operador)
                          (coste-camino nodo)))))
```

```
(defun elimina-peores (nodos abiertos cerrados)
 (loop for nodo in nodos
   when (and (not (esta-mejor nodo abiertos))
              (not (esta-mejor nodo cerrados)))
   collect nodo))
```

```
(defun esta-mejor (nodo lista-de-nodos)
  (let ((estado (estado nodo)))
    (loop for n in lista-de-nodos
      thereis (and (equalp estado (estado n))
                    (\leq -(\text{coster-camino n}) (\text{coster-camino nodo})))
```
(defun ordena-por-coste (lista-de-nodos) (sort lista-de-nodos #'< : key #'coste-camino)) El viaje mediante búsqueda optimal El viaje mediante búsqueda optimal IR-A-GRANADA :CAMINO (IR-A-ALMERIA IR-A-GRANADA IR-A-MALAGA)<br>COSTE-CAMINO 361.48953) :COST: COSTE-CAMINATION (IR-A-ALMERIA (busqueda-optimal-con-traza) > (busqueda-optimal-con-traza) ALMERIA #S(NODO-C :ESTADO ALMERIA 23 CORDOBA Coste: 120.75 GRANADA Coste: 257.28 ALMERIA Coste: 370.38 ALMERIA Coste: 361.49 CORDOBA Coste: 120.75 GRANADA Coste: 257.28 GRANADA Coste: 255.23 ALMERIA Coste: 370.38 ALMERIA Coste: 361.49 MALAGA Coste: 162.45 MALAGA Coste: 162.45 88.04 GRANADA Coste: 255.23 Coste: 257.28 CORDOBA Coste: 120.75 HUELVA Coste: 88.04 CORDOBA Coste: 120.75 GRANADA Coste: 255.23 GRANADA Coste: 257.28 GRANADA Coste: 255. 99.72 JAEN Coste: 219.39 MALAGA Coste: 162.45 CADIZ Coste: 99.72 JAEN Coste: 219.39 MALAGA Coste: 162.45 (load "b-optimal") > (load "b-optimal")  $0.00$ HUELVA Coste: 88.04 SEVILLA Coste: 0.00 HUELVA Coste: 88.04 CADIZ Coste: 99.72 JAEN Coste: 219.39 CADIZ Coste: 99.72 (load "p-viaje") JAEN Coste: 219.39 > (load "p-viaje") #S(NODO-C : ESTADO : CAMINO HUELVA Coste: Coste: Coste: CADIZ GRANADA SEVILLA  $\lambda$  $\lambda$  $\Lambda$  $\vdash$  $\vdash$ 

### Propiedades de la búsqueda optimal

#### $\bullet$  Complejidad:

- $\bullet$  r: factor de ramificación.
- $\bullet$  p: profundidad de la solución.
- Complejidad en espacio:  $O(r^p)$ .
- Complejidad en tiempo:  $O(r^p)$ .
- $\bullet$  Es completa.
- <sup>①</sup> Es optimal.

Grafo A\* para el viaje

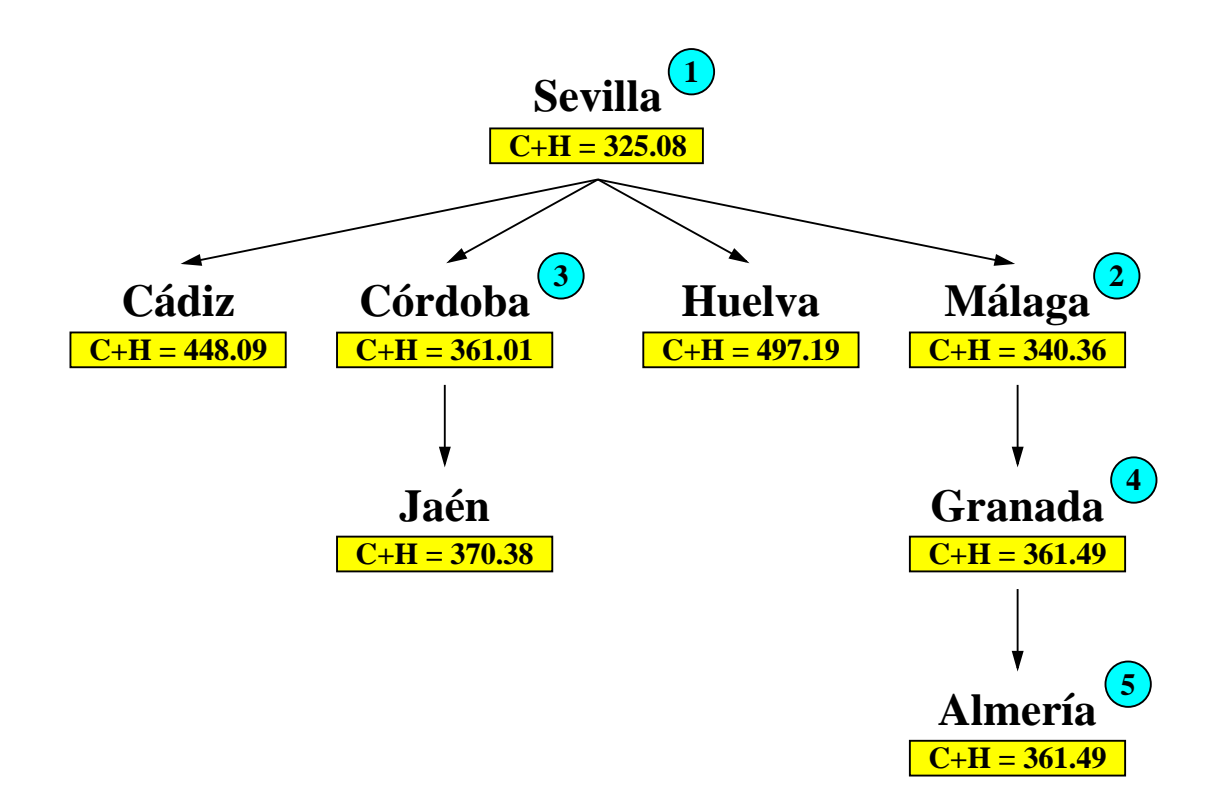

#### Definición de nodo de coste con heurística

- Nodo de  $\text{coste} = \text{Estado} + \text{Camino} + \text{Coste-camino}$  $+$  Coste-más-heurística
- Representación de nodos en Lisp

```
(defstruct (nodo-hc (:constructor crea-nodo-hc)
                     (\text{conc-name nil})estado
 camino
 coste-camino
 coste-mas-heuristica)
```
### Procedimiento A\*

- 1. Crear las siguientes variables locales
	- 1.1. ABIERTOS (para almacenar los nodos heurísticos con costes generados aún no analizados) con valor la lista formado por el nodo inicial (es decir, el nodo cuyo estado es el estado inicial, cuyo camino es la lista vacía, el coste es 0 y el coste más heurística es la heurística del estado inicial):
	- 1.2. CERRADOS (para almacenar los nodos analizados) con valor la lista vacía:
	- 1.3. ACTUAL (para almacenar el nodo actual) con valor la lista vacía.
	- 1.4. SUCESORES (para almacenar la lista de los sucesores del nodo actual) con valor la lista vacía.

### Procedimiento A\*

- 2. Mientras que ABIERTOS no está vacía,
	- 2.1 Hacer ACTUAL el primer nodo de ABIERTOS
	- 2.2 Hacer ABIERTOS el resto de ABIERTOS
	- 2.3 Poner el nodo ACTUAL en CERRADOS.
	- 2.4 Si el nodo ACTUAL es un final,
		- 2.4.1 devolver el nodo ACTUAL y terminar.
		- 2.4.2 en caso contrario, hacer
			- 2.4.2.1 SUCESORES la lista de sucesores del nodo ACTUAL para
				- los que no existen en ABIERTOS o CERRADOS un nodo con
				- el mismo estado y menor coste.
			- 2.4.2.2 ABIERTOS la lista obtenida añadiendo los NUEVOS-SUCESORES
				- al final de ABIERTOS y ordenando sus nodos por orden
				- creciente de sus sumas de costes y heurísticas.
- 3. Si ABIERTOS está vacía, devolver NIL.

#### Implementación de A\*

```
(defun busqueda-a-estrella-1 ()
 (let ((abiertos (list (crea-nodo-hc :estado *estado-inicial*)
                                                                      ; 1.1: camino nil
                                       :coste-camino 0
                                       :coste-mas-heuristica
                                       (heuristica *estado-inicial*))(cerrados nil)
                                                                      ; 1.2(actual nil)
                                                                      ; 1.3(sucesores nil))
                                                                      ; 1.4
```
## Implementación de  $\mathbf{A}^*$

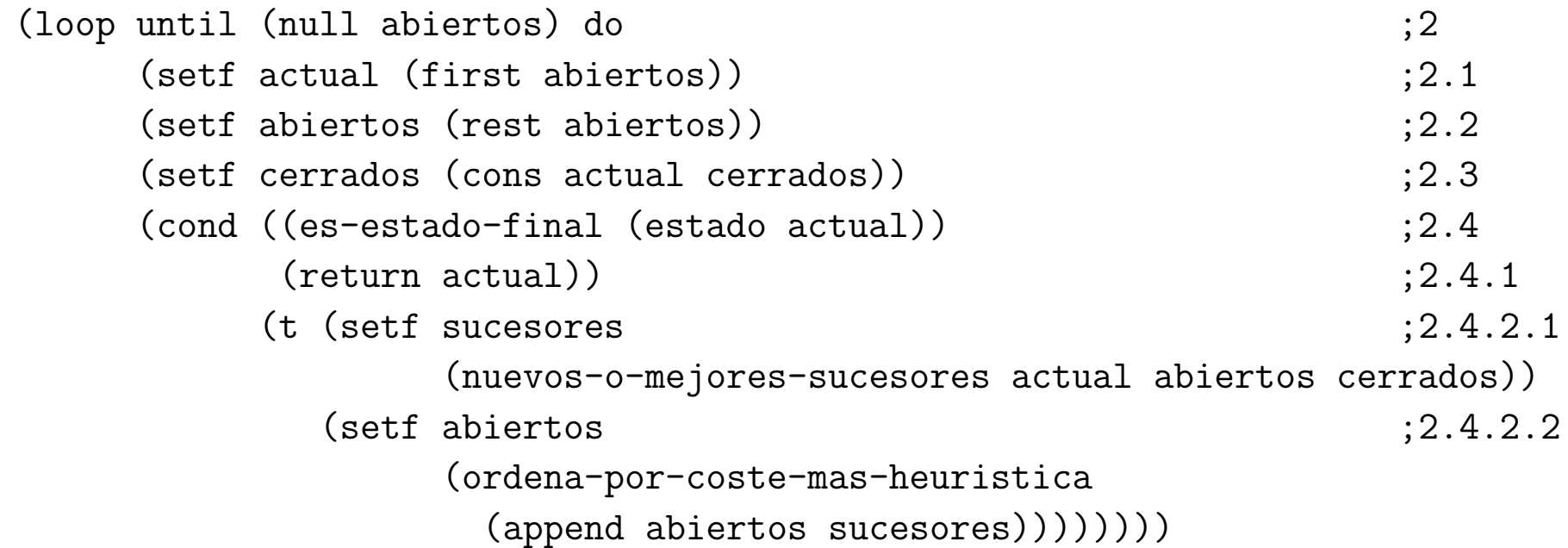

### Implementación de A\*

```
(defun sucesor (nodo operador)
 (let ((siguiente-estado (aplica operador (estado nodo))))
    (when siguiente-estado
      (crea-nodo-hc :estado siguiente-estado
                    : camino (cons operador (camino nodo))
                    : cost.e-camino(+ (coste-de-aplicar-operador (estado nodo) operador)
                       (coste-camino nodo))
                    : coste-mas-heuristica
                    (+ (+ (coste-de-aplicar-operador (estado nodo) operador)
                          (costecamino nodo))(heuristica sigmoidente-estado))))
```
(defun ordena-por-coste-mas-heuristica (lista-de-nodos)  $(sort lista-de-nodos #' < :key #'coste-mas-heuristica))$ 

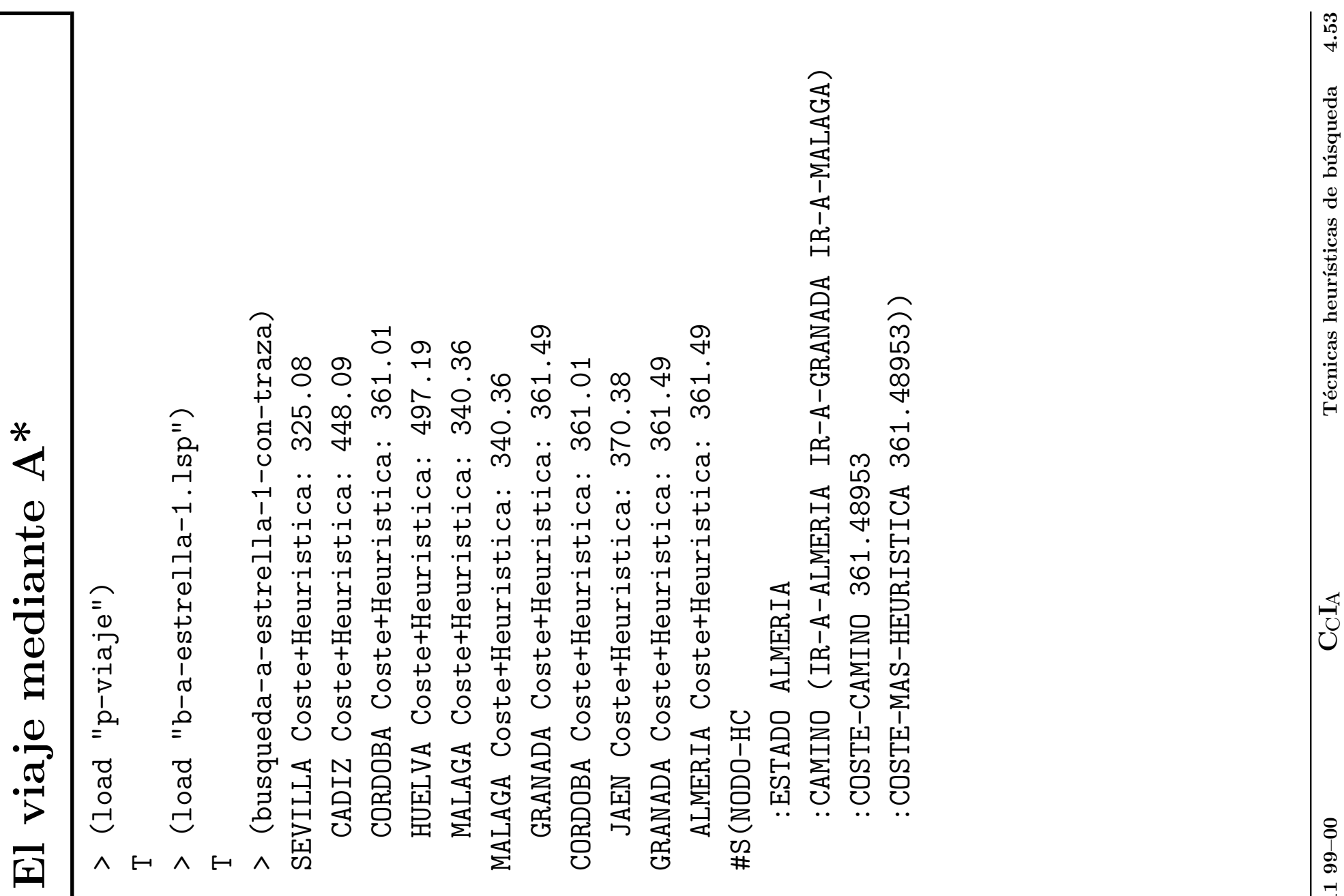

#### Propiedades de A\*

- $\bullet$  Complejidad:
	- $\bullet$  r: factor de ramificación.
	- $\bullet$  p: profundidad de la solución.
	- Complejidad en espacio:  $O(r^p)$ .
	- Complejidad en tiempo:  $O(r^p)$ .
- $\bullet$  Es completa.
- <sup>①</sup> Es optimal.

### Problema del grafo

- Enunciado:
	- · En el siguiente grafo buscar el camino de menor coste desde A hasta E.

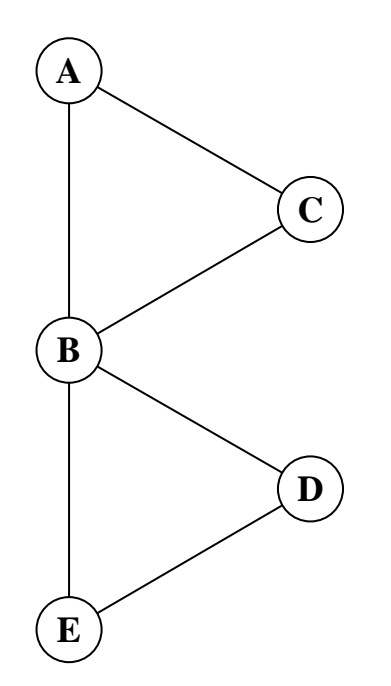

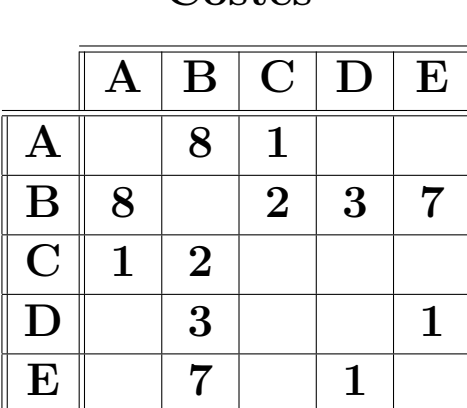

Costes

Heurísticas

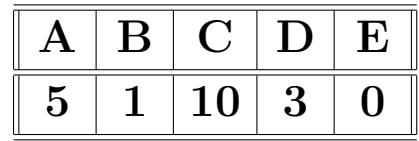

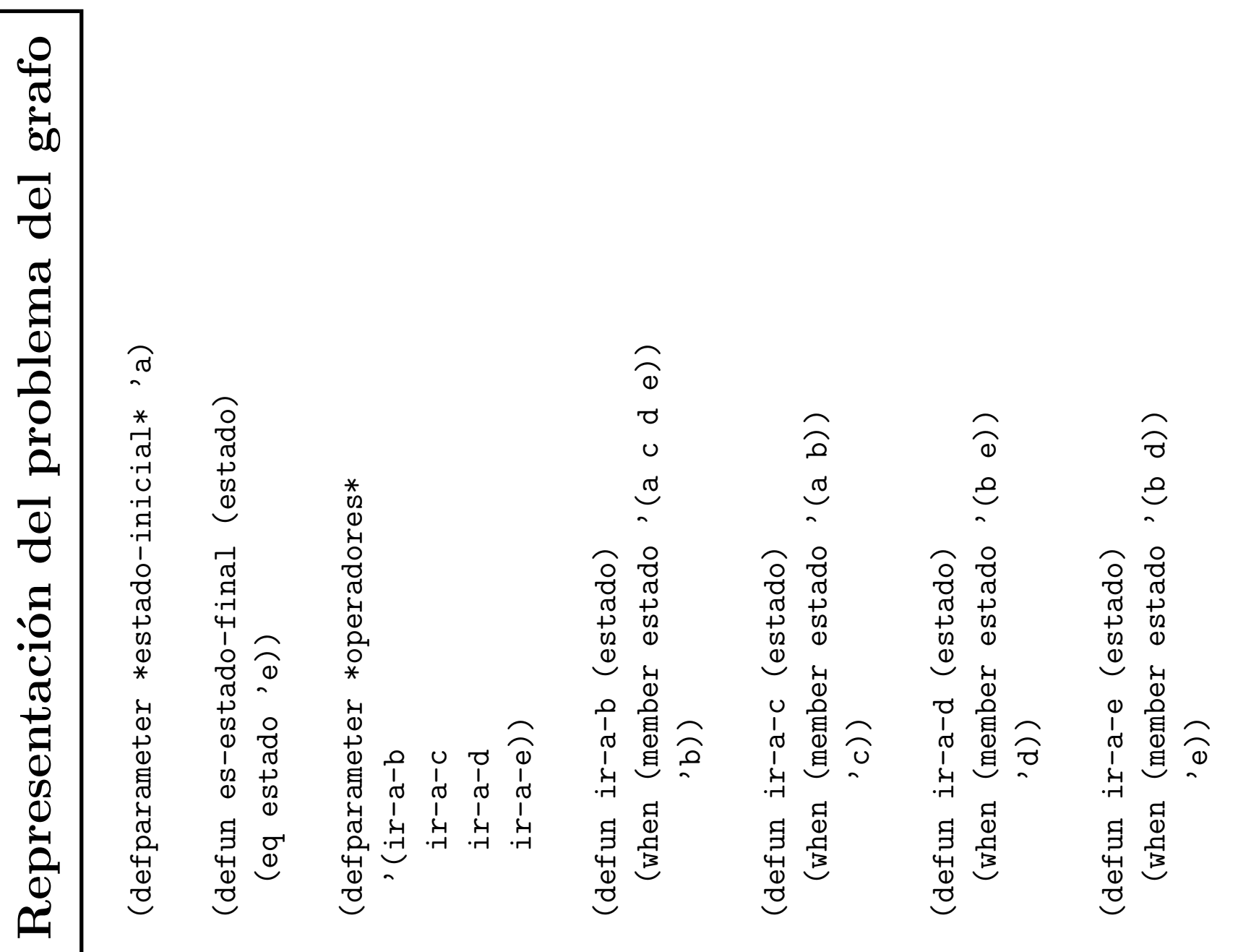

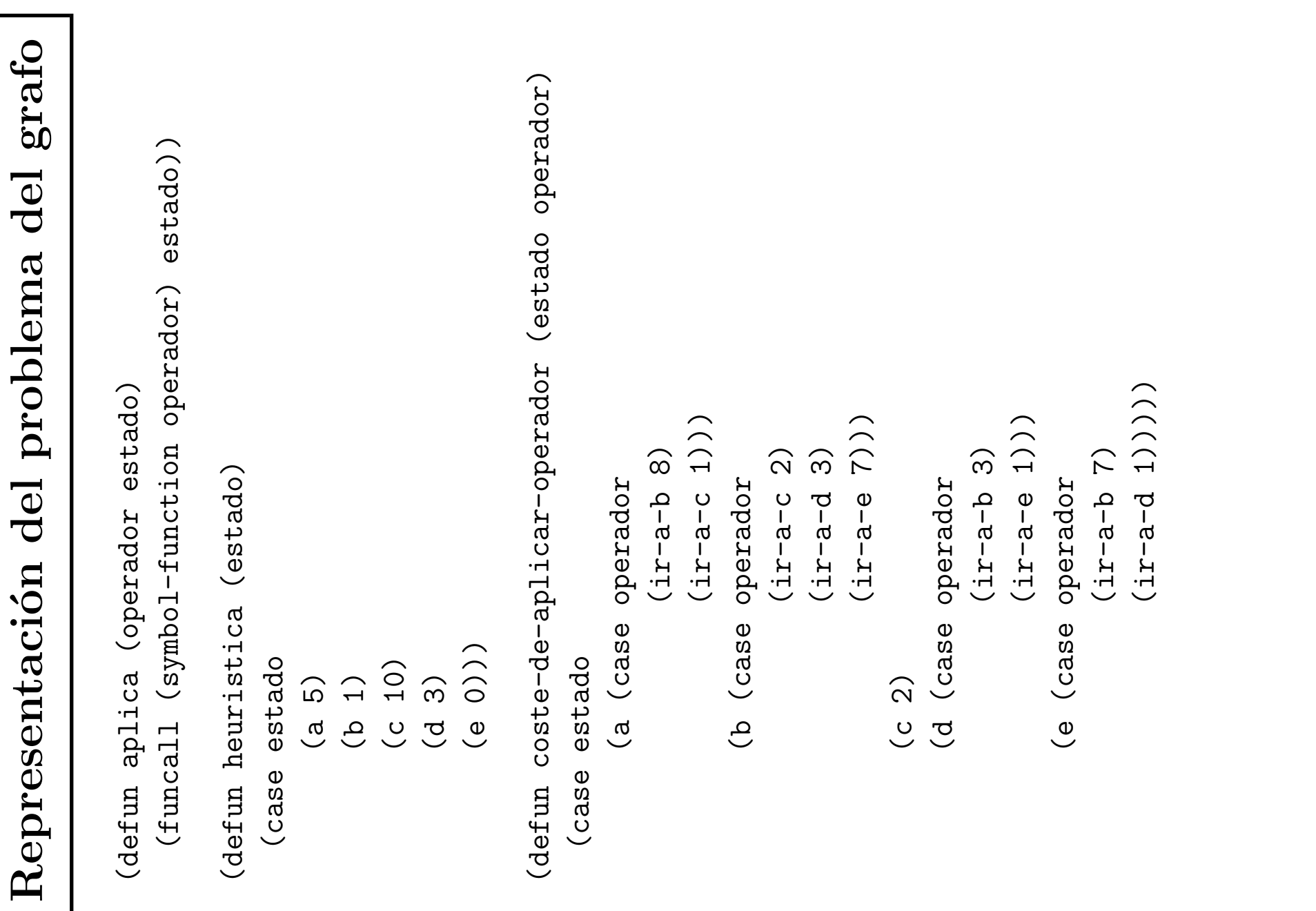

IA1 99-00

#### Comparación de soluciones de los misioneros

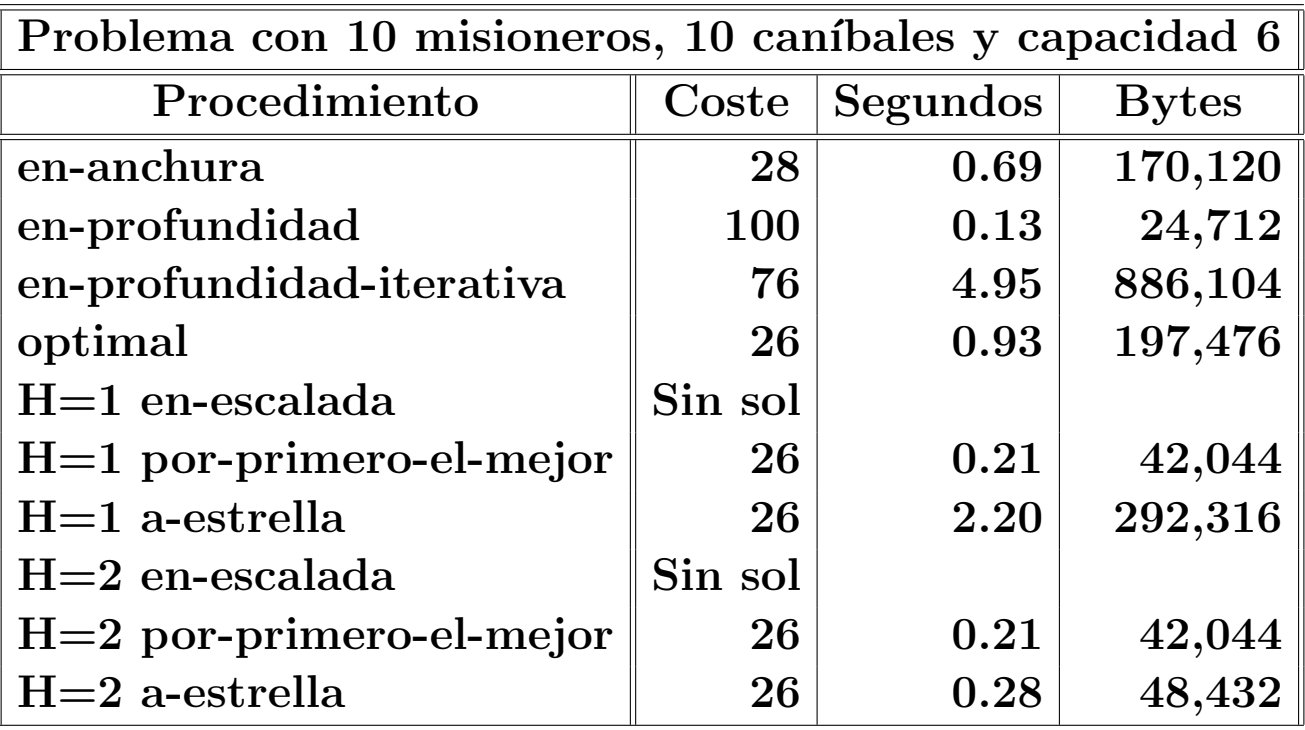

### Comparación de soluciones de los misioneros

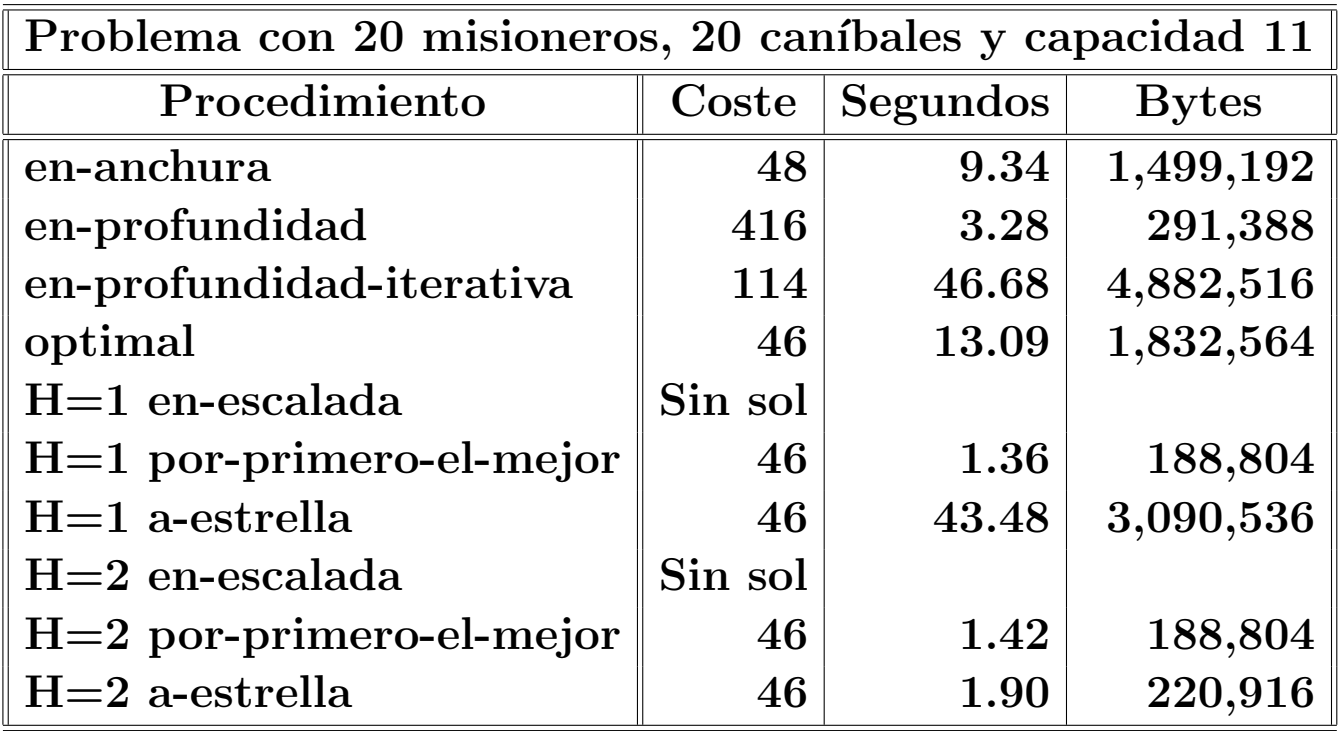

### Comparación de soluciones de las N reinas

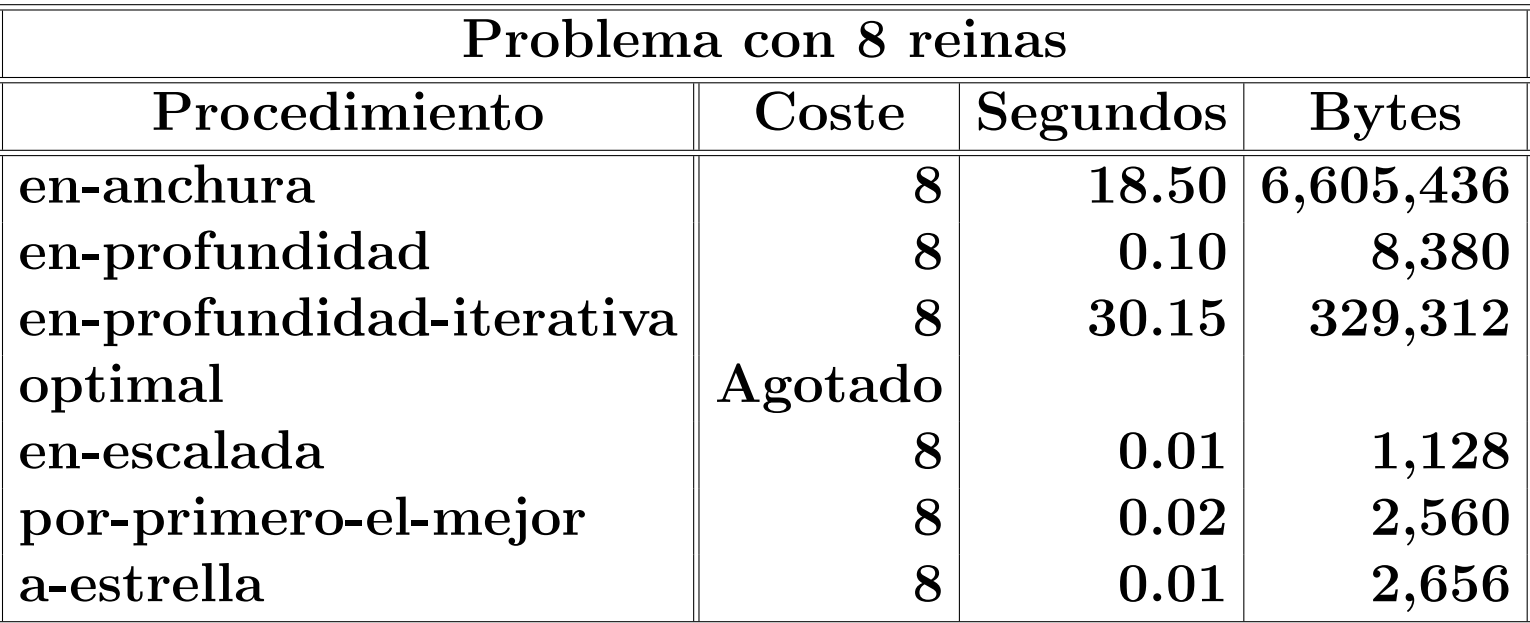

### Comparación de soluciones de las N reinas

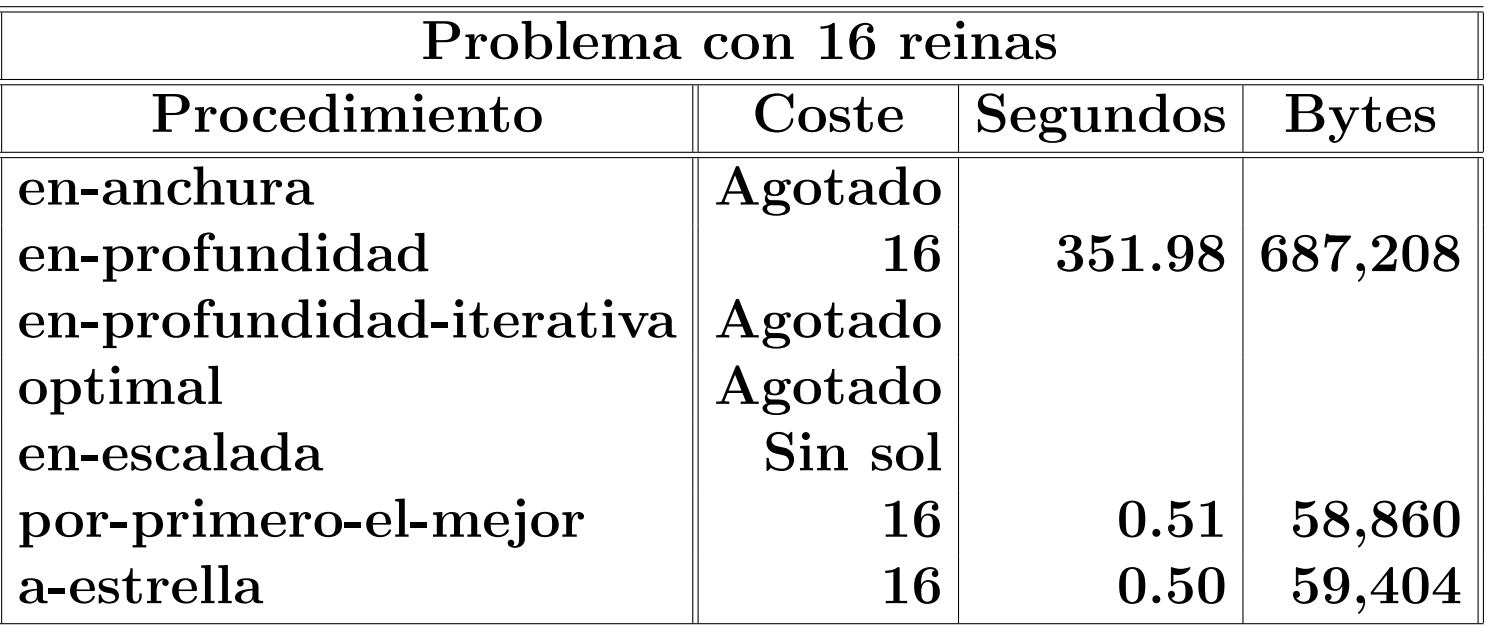

### **Bibliografía**

- [Borrajo-93] Cap. 5: "Técnicas para restringir la explosión combinatoria".
- $\bullet$  [Cortés-94] Cap. 4.5: "Búsqueda con información heurística" y Cap. 4.6: "Búsqueda de la solución óptima".
- [Fernández, Gónzalez y Mira, 1998] Cap. 2 "Búsqueda heurística"
- [Mira-95] Cap. 4: "Búsqueda heurística".
- [Rich-91] Cap. 3: "Técnicas de búsqueda heurística".
- [Russell y Norvig, 1995] Cap. 4 "Informed search methods"
- $\bullet$  [Winston-94] Cap. 4: "Redes y búsqueda básica" y Cap. 5: "Redes y búsqueda óptima".